### **BAB III**

## **METODOLOGI PENELITIAN**

#### **3.1 Objek dan Ruang Lingkup Penelitian**

 Objek dari penelitian ini adalah perusahaan yang terdapat dalam rating PROPER Kementrian Lingkungan Hidup pada tahun 2007-2009 serta terdaftar di BEI dengan rentang waktu 2007-2009.

### **3.2 Metode Penelitian**

Jenis penelitian ini ialah penelitian asosiatif. Penelitian asosiatif adalah penelitian yang dilakukan dengan tujuan untuk mengetahui hubungan antara 2 variabel atau lebih (Marzuki, 1999). Dengan penelitian asosiatif dapat dibangun suatu teori yang berfungsi untuk menjelaskan, meramalkan dan mengontrol suatu gejala/fenomena. Dalam penelitian asosiatif terdapat tiga jenis hubungan variabel, yaitu simetris, kausal, dan interaktif. Pada penelitian ini, hubungan yang terjadi adalah hubungan kausal.

Jenis data yang akan dikumpulkan berupa data sekunder dan bersifat kuantitatif. Sedangkan data yang digunakan dalam penelitian ini adalah laporan tahunan perusahaan untuk periode 2007 dan 2009 pada perusahaan-perusahaan yang terdaftar di BEI serta pengumuman PROPER KLH tahun 2007-2009.

### **3.3 Operasionalisasi Variabel Penelitian**

- 1. Kinerja Lingkungan
	- a. Variabel konseptual

 Rating PROPER yang dikeluarkan oleh Kementrian Negara Lingkungan Hidup menunjukkan upaya perusahaan dalam mengelola lingkungan hidup.

b. Variabel operasional

 Kinerja lingkungan diukur dengan pengumuman dari PROPER KLH. Rating yang diberikan oleh PROPER KLH ada 5 (lima) macam, yaitu emas, hijau, biru, merah, dan hitam.

 Data dikategorisasikan sebagai data interval, yaitu data yang bukan hasil kategorisasi dan dapat dilakukan perhitungan aritmatika. Nilai untuk setiap peringkat adalah sebagai berikut:

**Tabel 3.1 Nilai Peringkat PROPER** 

| Peringkat | <b>Nilai</b> |
|-----------|--------------|
| Emas      | 5            |
| Hijau     |              |
| Biru      | 3            |
| Merah     | 2            |
| Hitam     |              |

Sumber : Kementrian Lingkungan Hidup (2009), data diolah

 Tabel tersebut menunjukkan bahwa 5 lebih tinggi dari 4, dan 4 lebih tinggi dari 3, dan seterusnya.

### 2. Pertumbuhan Perusahaan

a. Variabel konseptual

Pertumbuhan ditandai dengan adanya peningkatan penjualan yang kuat (Dess, 2008). Pertumbuhan perusahaan menandakan bahwa perusahaan tersebut terus berkembang.

### b. Variabel operasional

Menurut Asih (2006), pertumbuhan perusahaan yang diberi simbol *GROW* diukur dengan menggunakan hasil bagi antara selisih total aktiva tahun ke-t dan total aktiva tahun ke-t-1 dengan total aktiva tahun ke-t-1.

$$
GROW = TA_{t} - TA_{t-1}
$$
\n
$$
TA_{t-1}
$$

Keterangan:

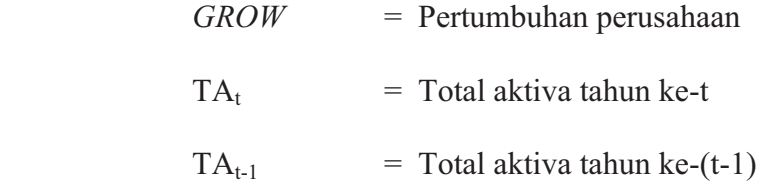

# 3. Struktur Perusahaan

a. Variabel konseptual

 Struktur perusahaan merupakan proporsi penggunaan dana eksternal (hutang) dan dana internal (asset) oleh perusahaan dalam membiayai kegiatan operasionalnya.

b. Variabel operasional

 Cara pengukuran struktur perusahaan (Sriwardhany, 2007), yaitu:

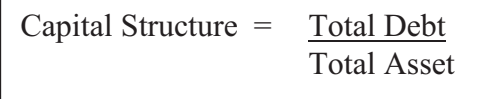

- 4. Nilai Tobins'Q
	- a. Variabel konseptual

 Nilai Tobins'Q adalah suatu rasio yang dipikirkan oleh James Tobin dari Yale University pemenang nobel bidang ekonomi sebagai ukuran penilaian pasar. Ia menghipotesiskan bahwa nilai pasar yang dikombinasikan dari semua perusahaan pada bursa saham harus sepadan dengan nilai gantinya.

b. Variabel operasional

Perhitungannya yaitu:

$$
Q = (P) (N) + D
$$
  
BVA

- Q : nilai perusahaan
- P : harga pasar saham (*closing price*)

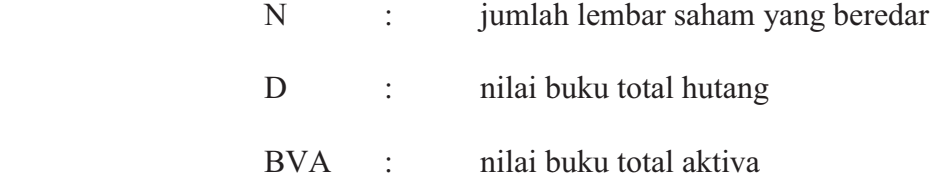

#### **3.4 Metode Pengumpulan Data**

 Jenis data yang digunakan dalam penelitian ini adalah data sekunder. Metode pengumpulan data yang digunakan untuk mendapatkan bahan atau keterangan untuk penelitian ini adalah metode dokumentasi. Metode dokumentasi adalah adalah metode pengumpulan data yang penyelidikannya ditujukan pada penguraian dan penjelasan apa yang telah lalu, melalui sumber-sumber dokumen.

 Data mengenai tanggung jawab sosial perusahaan didapat dari pengumuman PROPER KLH, yaitu pada alamat *website* resmi Kementrian Lingkungan Hidup di http://www.menhl.go.id. Sementara itu, data laporan keuangan diperoleh dari *Indonesian Capital Market Directory (ICMD)* tahun 2007-2009.

# **3.5 Teknik Penentuan Populasi dan Sampel**

 Populasi dalam penelitian ini adalah seluruh perusahaan yang terdaftar di Bursa Efek Indonesia selama periode 2007-2009. Sementara itu, sampel dari penelitian ini diambil dengan metode *purposive sampling*. *Purposive sampling* yaitu metode pengambilan sampel yang dilakukan bedasarkan pertimbangan-pertimbangan tertentu dalam memilih obyek

penelitian sesuai dengan informasi yang diperlukan. Berikut ini adalah kriteria atau petimbangan yang digunakan dalam pemilihan sampel tersebut:

- 1. Selama periode 2007-2009, sahamnya aktif diperdagangkan di Bursa Efek Indonesia.
- 2. Perusahaan tersebut termasuk dalam rating yang diumumkan oleh PROPER Kementrian Lingkungan Hidup pada tahun 2007-2009.

### **3.5 Metode Analisis**

## **3.5.1 Uji Asumsi Klasik**

Pengujian asumsi klasik ini bertujuan untuk mengetahui dan menguji kelayakan atas model regresi yang digunakan dalam penelitian ini. Uji asumsi klasik ini di antaranya:

1. Uji Normalitas

 Uji normalitas digunakan untuk mengetahui apakah populasi data berdistribusi normal atau tidak. Uji normalitas data dilakukan dengan memperhatikan penyebaran data (titik-titik) pada *Normal P-Plot Of Regresion Standardzed Residual* dari variabel independen dimana:

a) Jika data menyebar di sekitar garis diagonal dan mengikuti arah garis diagonal menunjukkan pola distribusi normal, maka model regresi memenuhi asumsi normalitas

b) Jika data menyebar jauh dari garis diagonal dan/ atau tidak mengikuti garis diagonal maka model regresi tidak memenuhi asumsi normalitas

Model regresi yang baik adalah yang memiliki distribusi data normal atau mendekati normal.

2. Uji Multikolinearitas

Multikolinearitas adalah keadaan di mana terjadi hubungan *linier* yang sempurna atau mendekati sempurna antar variabel independen dalam model regresi. Uji multikolinearitas digunakan untuk mengetahui ada atau tidaknya hubungan *linear* antar variabel independen dalam model regresi. Prasyarat yang harus dipenuhi dalam model regresi adalah tidak adanya multikolinearitas.

Uji multikolinearitas dilakukan dengan melihat nilai *Variance Inflation Factor* (VIF) pada model regresi. Menurut santoso (2001), pada umumnya jika VIF lebih besar dari 5, maka variabel tersebut mempunyai persoalan multikolinearitas dengan variabel bebas lainnya.

3. Uji Autokorelasi

Uji autokorelasi digunakan untuk mengetahui ada atau tidaknya korelasi yang terjadi antara residual pada satu pengamatan dengan pengamatan lain pada model regresi. Prasyarat yang harus terpenuhi adalah tidak adanya autokorelasi pada model regresi.

Uji autokorelasi dapat dilakukan salah satunya dengan menggunakan uji Durbin-Watson (Uji DW). Ada cara lain untuk menguji autokorelasi, yaitu dengan uji *Lagrange Multiplier* (Uji LM). Namun uji tersebut lebih cocok untuk sampel besar di atas 100 observasi. Oleh karena itu, peneliti lebih memilih uji DW untuk mendeteksi ada atau tidaknya autokorelasi dengan ketentuan sebagai berikut:

 **Tabel 3.2 Tabel Kriteria Uji Durbin-Watson** 

| Kriteria               |
|------------------------|
| Ada autokorelasi       |
| Daerah Keragu-raguan   |
| Tidak ada autokorelasi |
| Daerah Keragu-raguan   |
| Ada autokorelasi       |
|                        |

Sumber : Duwi Priyatno (2010), data diolah

### 3. Uji Heteroskedastisitas

Uji heteroskedastisitas digunakan untuk mengetahui ada atau tidaknya ketidaksamaan varian dari residual pada model regresi. Prasyarat yang harus terpenuhi dalam model regresi adalah tidak adanya masalah heteroskedastisitas.

Heteroskedastisitas dapat dideteksi dengan melihat grafik plot antara nilai prediksi variabel terikat (dependen), yaitu ZPRED dengan residualnya SRESID. Deteksi ada tidaknya heteroskedastisitas dapat dilakukan dengan melihat ada tidaknya pola tertentu pada grafik *scatterplot* antara SRESID dan ZPRED. Berikut ini adalah dasar analisisnya:

- 1. Jika ada pola tertentu, seperti titik-titik yang ada memebentuk pola tertentu yang teratur (bergelombang, melebar kemudian menyempit), maka mengindikasikan telah terjadi heteroskedastisitas.
- 2. Jika tidak ada pola yang jelas, serta titik-titik menyebar di atas dan di bawah angka 0 pada sumbu Y, maka tidak terjadi heteroskedastisitas.

 Demi menjamin keakuratan hasil, maka dilakukan pula uji Glejser. Uji Glejser mengusulkan untuk meregresi nilai absolut residual teradap variabel independen (dalam Gujarat & Ghozali, 2005). Jika tidak ada satupun variabel independen yang signifikan secara statistik mempengaruhi variabel dependen nilai Absolut Ut (AbsUt) yang ditunjukkan dengan probabilitas signifikansi di atas tingkat kepercayaan 5%, maka model regresi tidak memiliki gangguan heteroskedastisitas.

### **3.5.2 Analisis Regresi**

Penelitian ini menggunakan analisis regresi linier berganda. Analisis regresi linier berganda adalah hubungan secara linear antara dua atau lebih variabel independen  $(X_1, X_2,...X_n)$  dengan variabel dependen (Y) (Duwi, 2010).

Persamaan regresi linear berganda untuk penelitian ini adalah sebagai berikut:

```
FV = a + b_1PROPER + b_2CG + b_3CS
```
Keterangan:

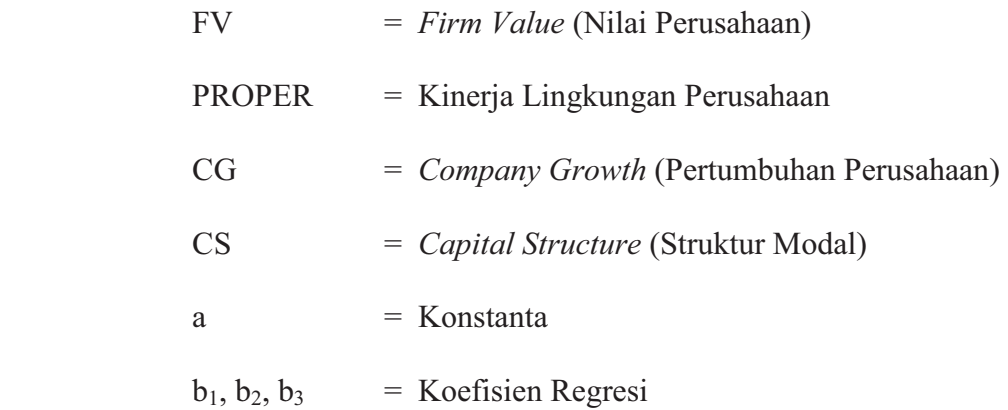

# **3.5.3 Analisis Determinasi (R<sup>2</sup> )**

Analisis determinasi digunakan untuk mengetahui prosentase sumbangan pengaruh variabel independen  $(X_1,$  $X_2,...X_n$  secara serentak terhadap variabel dependen (Y). Koefisien ini menunjukkan seberapa besar prosentase variasi variabel independen yang digunakan dalam model mampu menjelaskan variasi variabel dependen.

Nilai Koefisien determinasi adalah antara nol dan satu. Nilai yang mendekati satu berarti variabel-variabel independen memberikan hampir semua informasi yang dibutuhkan untuk memprediksi variasi variabel dependen.

### **3.5.4 Pengujian Hipotesis**

Pengujian hipotesis dalam penelitian ini menggunakan dua alat uji, di antaranya:

1. Uji Koefisien Regresi Secara Parsial (Uji t)

Uji ini digunakan untuk mengetahui apakah dalam model regresi variabel independen secara parsial berpengaruh signifikan terhadap variabel dependen. Rumus t hitung pada analisis regresi adalah:

$$
T \text{ hitung } = \underline{\text{bi}}
$$
\n
$$
\underline{\text{Sbi}}
$$

Keterangan:

bi = Koefisien regresi variabel i

Sbi = Standar error variabel i

Pengujian dilakukan dengan menggunakan *significance level* 0,05 (α=5%). Jika tingkat signifikansi > 0,05 maka secara parsial variabel independen tersebut tidak mempunyai pengaruh yang signifikan terhadap variabel dependen. Namun, bila tingkat signifikansi  $\leq 0.05$ berarti secara parsial variabel independen tersebut mempunyai pengaruh yang signifikan terhadap variabel dependen.

Selain itu, pengujian juga dapat diketahui dengan mencari nilai t hitung dan t tabel dengan kriteria pengujian sebagai berikut:

- a. Ha diterima jika –t hitung  $\le$  -t tabel atau t hitung  $\ge$  t tabel
- b. Ha ditolak jika –t tabel  $\leq$  t hitung  $\leq$  t tabel

Ha merupakan hipotesis yang menyatakan bahwa secara parsial ada pengaruh antara tiap variabel X dengan variabel Y.

# 2. Uji Koefisien Regresi Secara Bersama-sama (Uji F)

Uji ini digunakan untuk mengetahui apakah variabel independen secara bersama-sama berpengaruh secara signifikan terhadap variabel dependen. Hal ini dapat dilihat dari nilai probabilitas signifikansinya. Jika nilainya kurang dari 5% atau 0,05, maka dapat dikatakan bahwa variabel independen berpengaruh secara simultan terhadap variabel independen (Y).

Selain itu, berpengaruh atau tidaknya dapat dilihat dengan membandingkan F hitung dan F tabel. F hitung dapat dicari dengan rumus sebagai berikut:

F hitung = 
$$
\frac{R^2/k}{(1-R^2)/(n-k-1)}
$$

Keterangan :

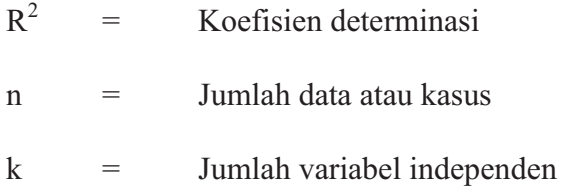

Uji F menggunakan tingkat signifikansi sebesar 0,05 (α=5%). Kriteria pengujiannya adalah sebagai berikut:

a. Ha diterima bila F hiung > F tabel

b. Ha ditolak bila F hitung  $\leq$  F tabel

Ha menyatakan bahwa ada pengaruh antara variabelvariabel X secara bersama-sama terhadap variabel Y.

Alat analisis yang digunakan untuk memproses data penelitian menjadi kesimpulan statistik ialah SPSS 17 *for Windows.*